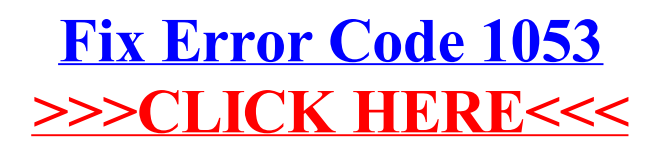

>[>>>CLICK](http://go.manualget.ru/yes.php?q=Fix Error Code 1053) HERE<<<